- $C = [-10, -5, 0, 10]$
- C.append(15)  $(C=[-10,-5,0,10,15])$
- $C=C+\left[\begin{array}{cc}20,25\end{array}\right]$   $(C=\left[\begin{array}{cc}-10,-5,0,10,15,20,25\end{array}\right]$
- C.insert( $0, -15$ ) (c=[-15,-10,-5,0,10,15,20,25]) θέση στη λίστα στοιχείο που προσθέτω

- del C[2] (Διαγραφή 3ου στοιχείου) C=[-15,-10,0,10,15,20,25]
- len(C) (Μήκος και για αλλες ακολουθιακές δομές)
- $\bullet$  10 in C (εγκλεισμός)
- **C.pop()** (επιστρέφει το τελευταίο στοιχείο και το αφαιρεί)

- C=range(-10,30,5) (λίστα με βήμα 5)
- Η range μπορεί να κάνει ακέραιο βήμα

```
c = \lceil \rceilc_val=10
c max=12while c val<=c max
    c.append(c_val)
   c val+=.2
```
- Θέλουμε να μεταβάλουμε τα στοιχεία μιας δοσμένης λίστας
- $C=[0,5,10,15]$
- θέλουμε να γίνει  $[2,7,12,17]$

```
for i in C:
  i+=2
```
• Λάθος αντιμετώπιση

```
m=len(C)
for i in range(m):
     cfi]+=2
```

```
Αλλάζει τη λίστα με τον
επιθυμητο τρόπο
```
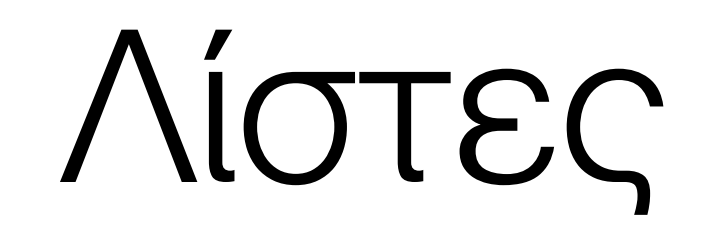

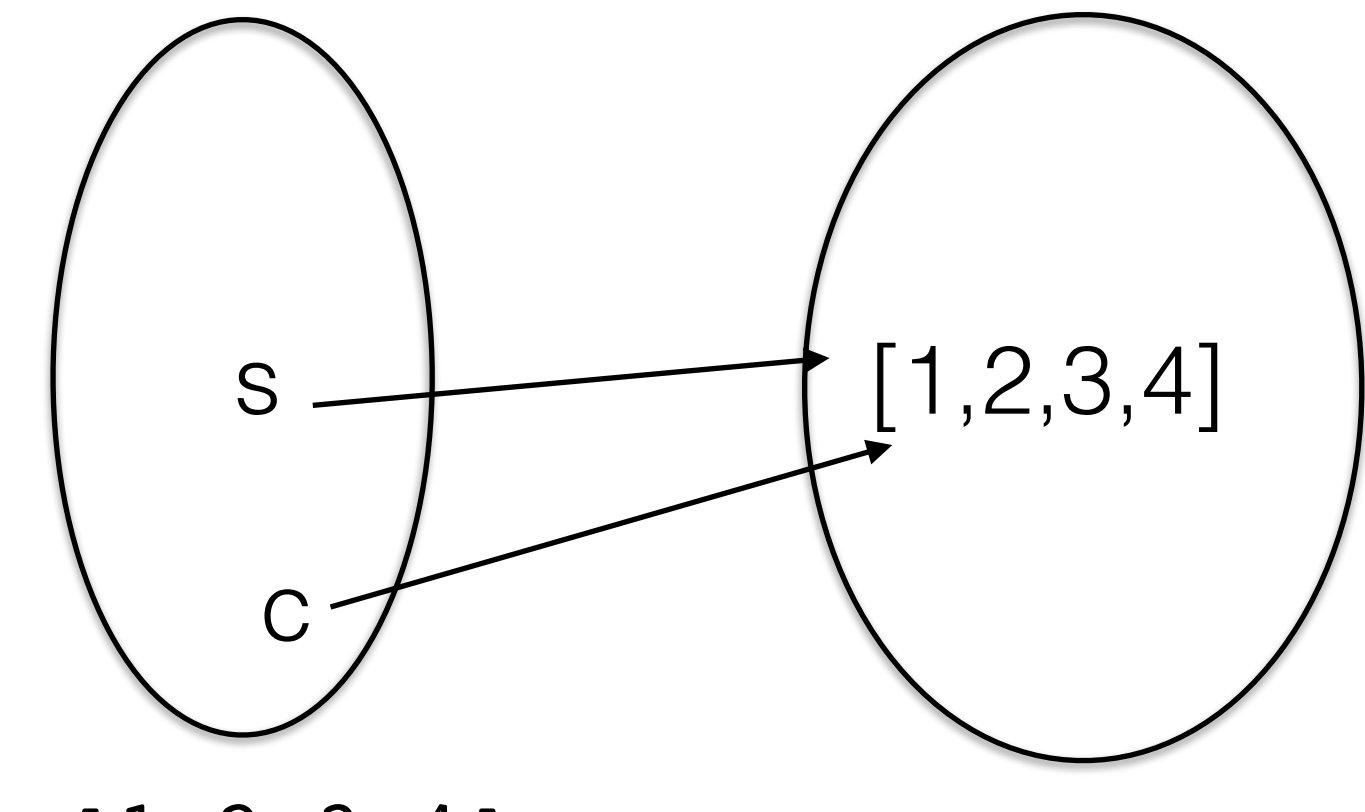

 $s=[1, 2, 3, 4]$  $c = s$ 

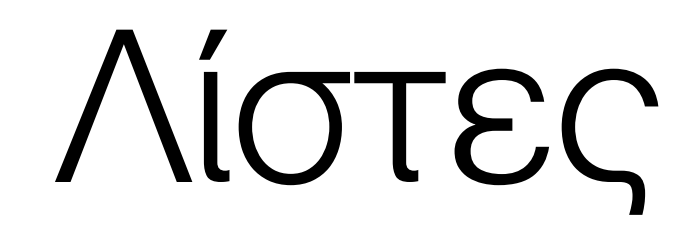

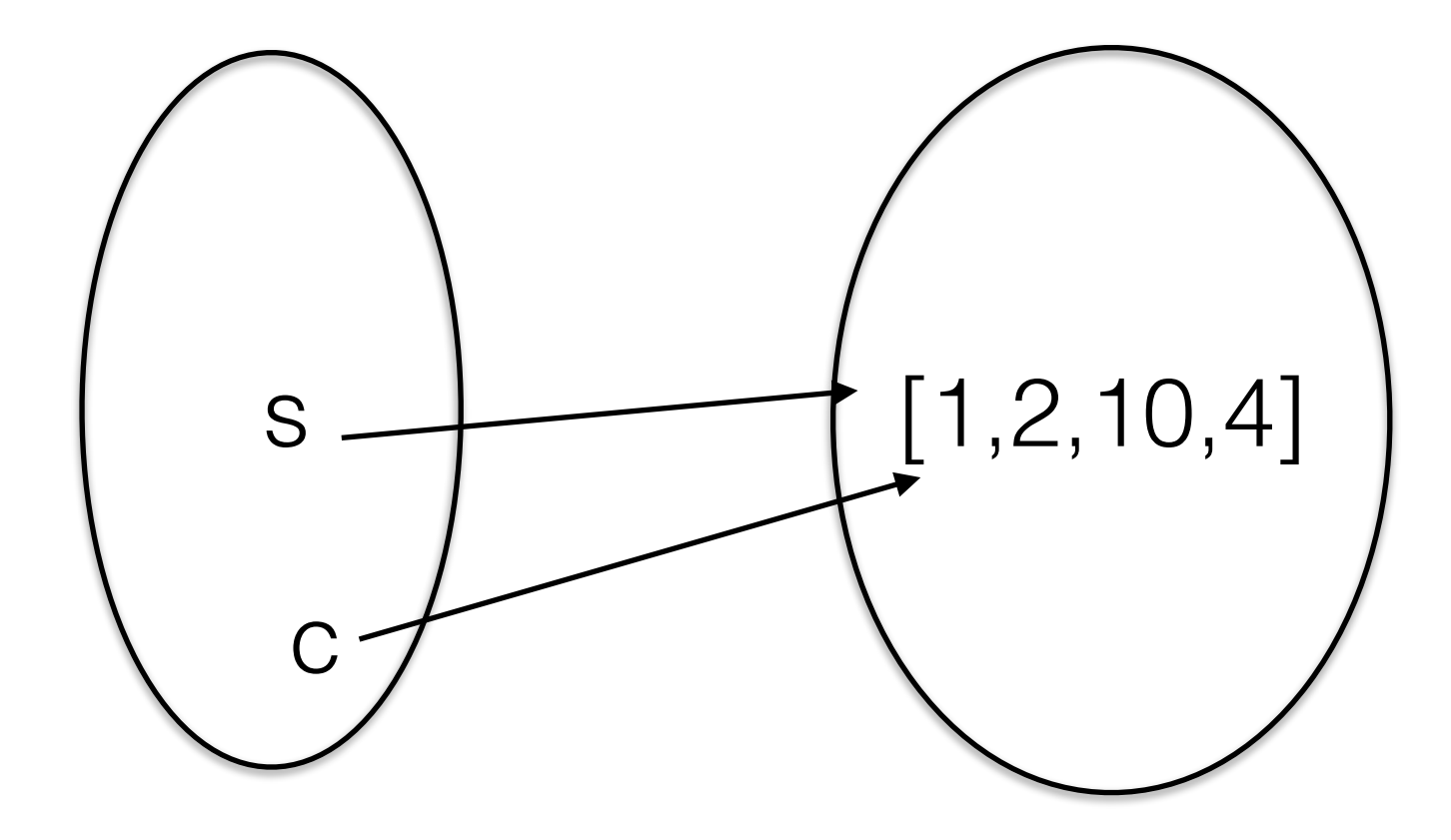

 $c[2] = 10$ 

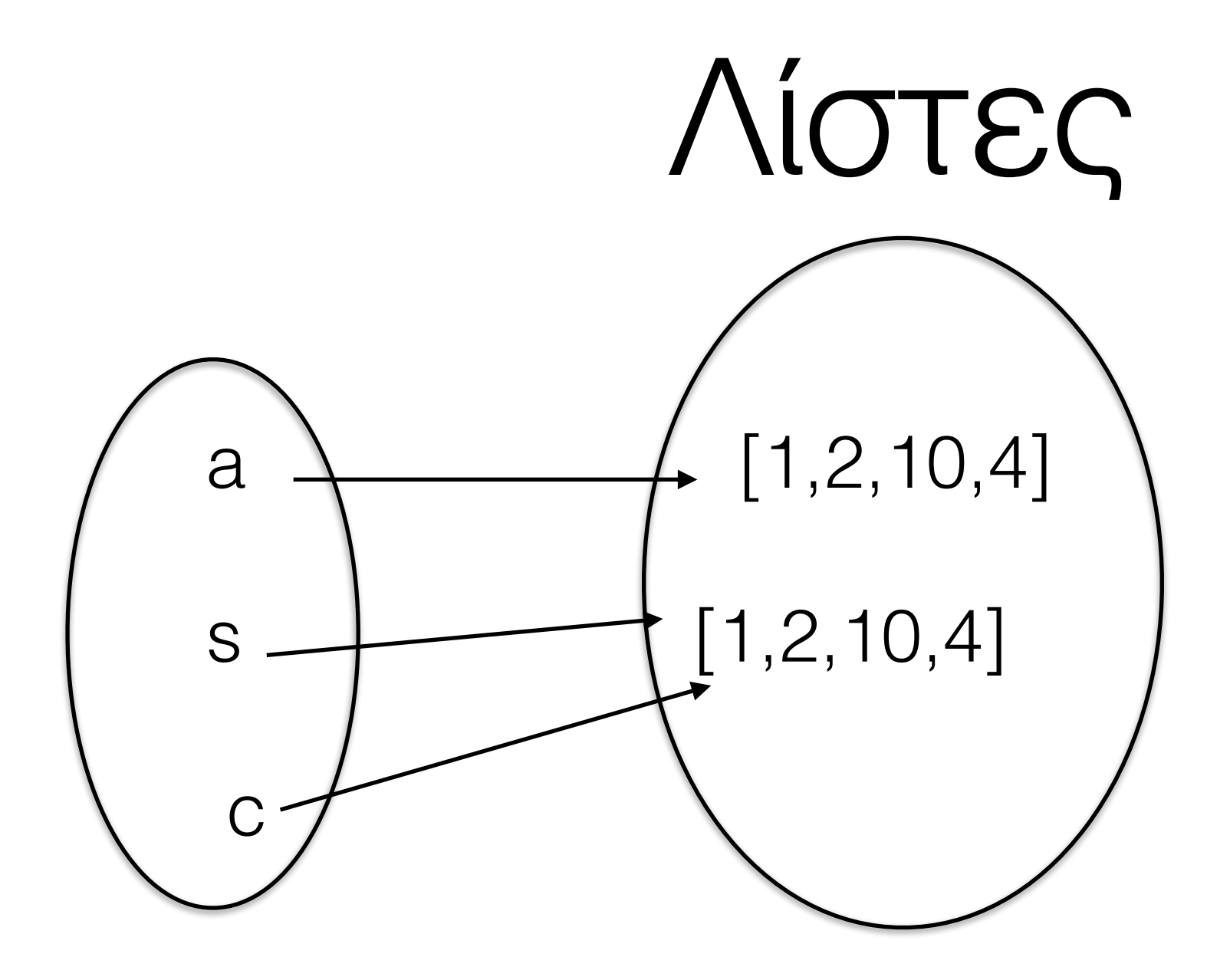

 $a=c$  $[$  :  $]$ 

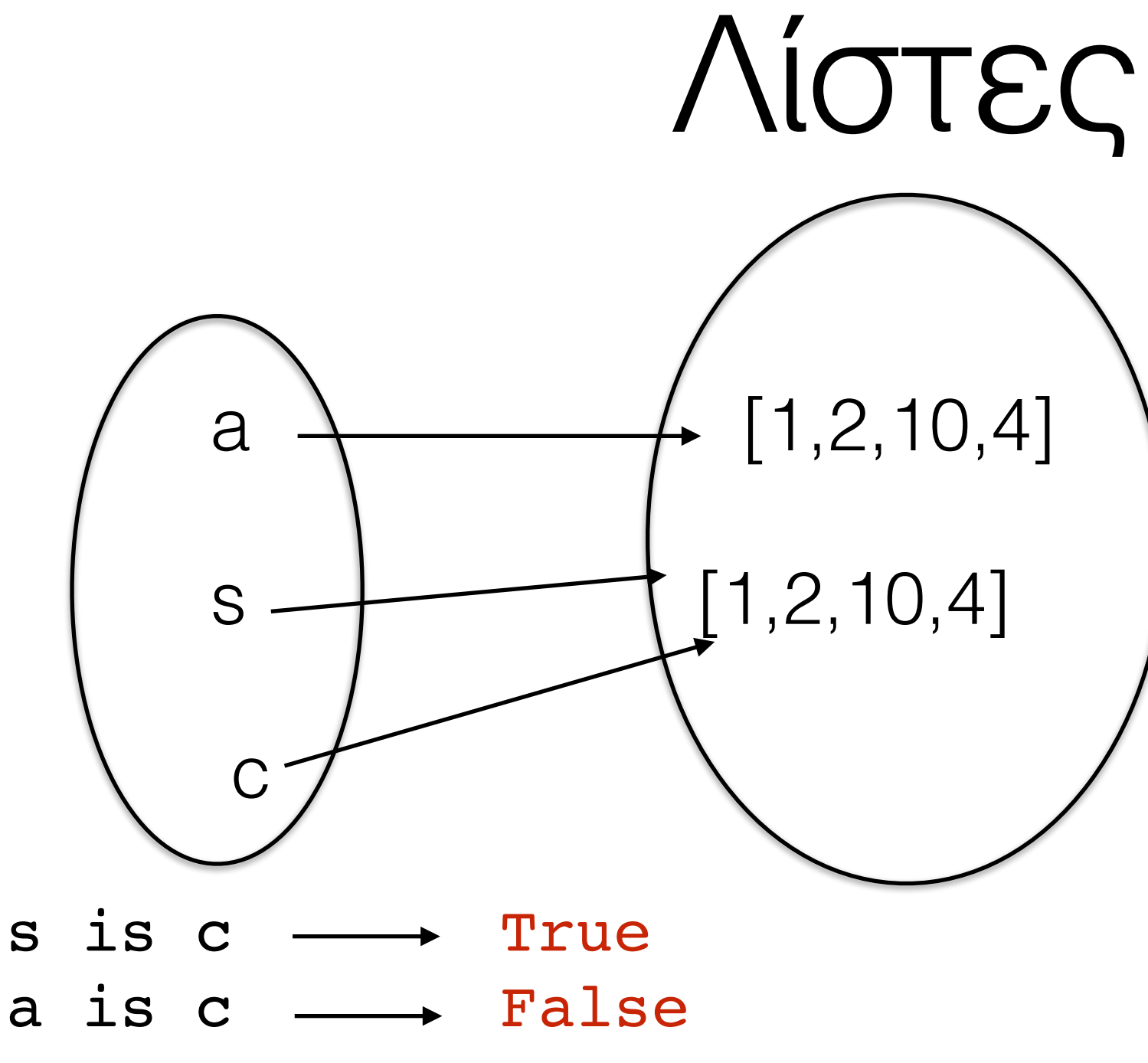

True  $a == c$ 

# Λίστες - comprehension

Cdegrees =  $[-5 + i*0.5$  for i in range(n)] Φτιάχνει τη λίστα [-5, -4.5, -4, -3.5, -3] για n=5

Fdegrees =  $(9.0/5)*C + 32$  for C in Cdegrees] Η λίστα με τις τιμές Farehneit που αντιστοιχούν στις τιμές της Cdegrees

C plus  $5 = [C+5$  for C in Cdegrees] Προσθέτουμε τον αριθμό 5 σε κάθε στοιχείο της Cdegrees

# tuples

- Δομή παρόμοια με τις λίστες
- Δεν μεταβάλονται
- $c=(2,1,'Hello')$
- Δεν μπορώ να διαγράψω, προσθέσω ή μεταβάλω στοιχείο της c

# zip

- C, F: Δύο λίστες
- $z=zip(C,F)$  ("ένωση"-"ζευγάρωμα" των  $C, F$ )
- $C=[1,2,3]$ ;  $F=[4a',b',c']$
- $z=zip(C, F)$
- $z=[(1,'a'),(2,'b'),(3,'c')]$
- z είναι λίστα και κάθε στοιχείο της είναι tuple

# zip

for c, f in z: print c, f

#### πίνακας

Cdegrees =  $[-20 + i *5$  for i in range(n)] Fdegrees =  $[(9.0/5)*C + 32 for C in Cdegrees]$ table=[Cdegrees, Fdegrees]

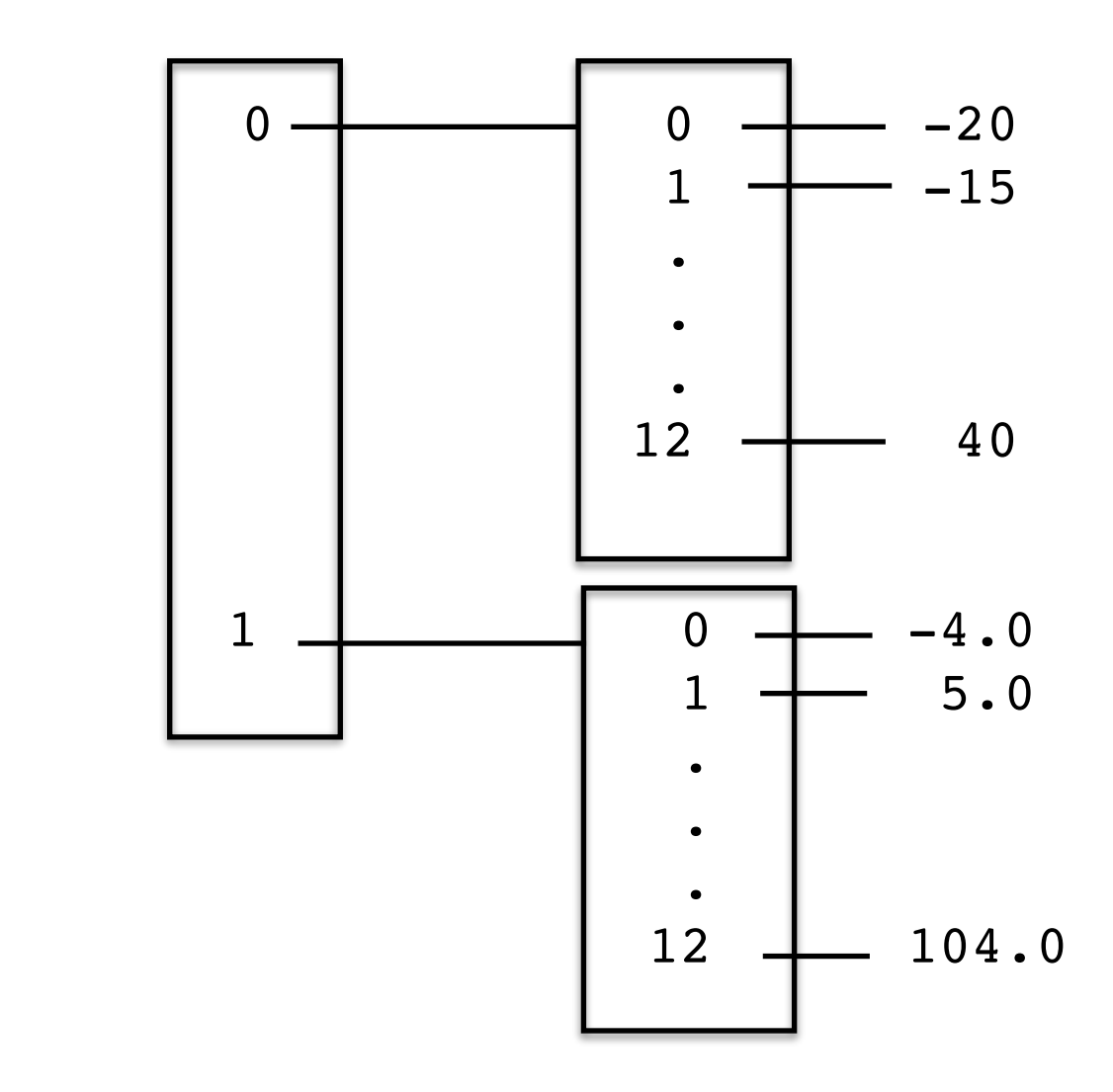

### πίνακας

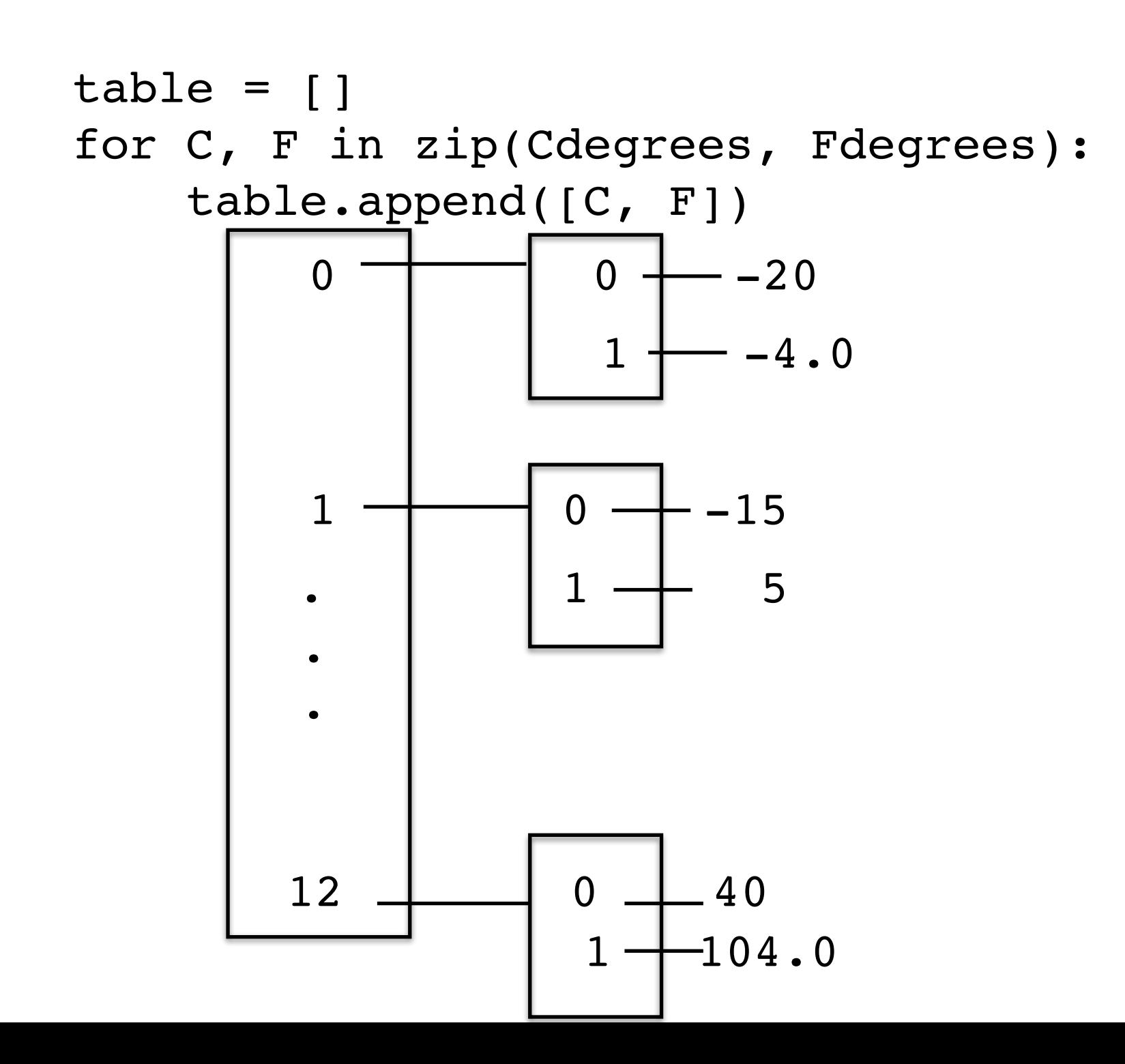

# Λίστες - χρήσιμες εντολές

a=[1,20,9,40,'b',40,'a'] a.remove('a')  $\longrightarrow$  [1,20,9,40,'b',40]) a.index(20)  $\longrightarrow$  1 a.count(40)  $\longrightarrow$  2  $len(a)$  6  $min(a)$   $\longrightarrow$  1  $max(a)$  'b' sum(a) a.reverse(a)  $\longrightarrow$  [40,'b',40,9,20,1]  $a.sort() \longrightarrow [1,9,20,40,40,'b']$ 

# Συναρτήσεις

## Συναρτήσεις

```
def F(C):
    Fvalue=(9.0/5)*C+32 print 'Inside F: C=%g, Fvalue=%g, r=%g'%(C,Fvalue,r)
     return '%g degrees C is %g degrees F'%(C,Fvalue)
```
 $r=21$ print F(r) print C Σφάλμα - δεν έχει ορισθεί εκτός συνάρτησης print Fvalue Σφάλμα - δεν έχει ορισθεί εκτός συνάρτησης

#### καθολική - τοπική μεταβλητή

```
print sum Είναι built-in συνάρτηση της Python (δεν είναι μεταβλητή)
sum = 500 \longrightarrow Ξαναορίζουμε την αντιστοιχία του ονόματος sum με έναν ακέραιο
print sum - H sum είναι μια καθολική μεταβλητή
def myfunc(n):
     sum = n + 1print sum \longrightarrow H sum είναι μια τοπική μεταβλητή
      return sum
sum = myfunc(2) + 1 # Néα τιμή στην καθολική μεταβλητή sumprint sum
```
#### καθολική - τοπική μεταβλητή

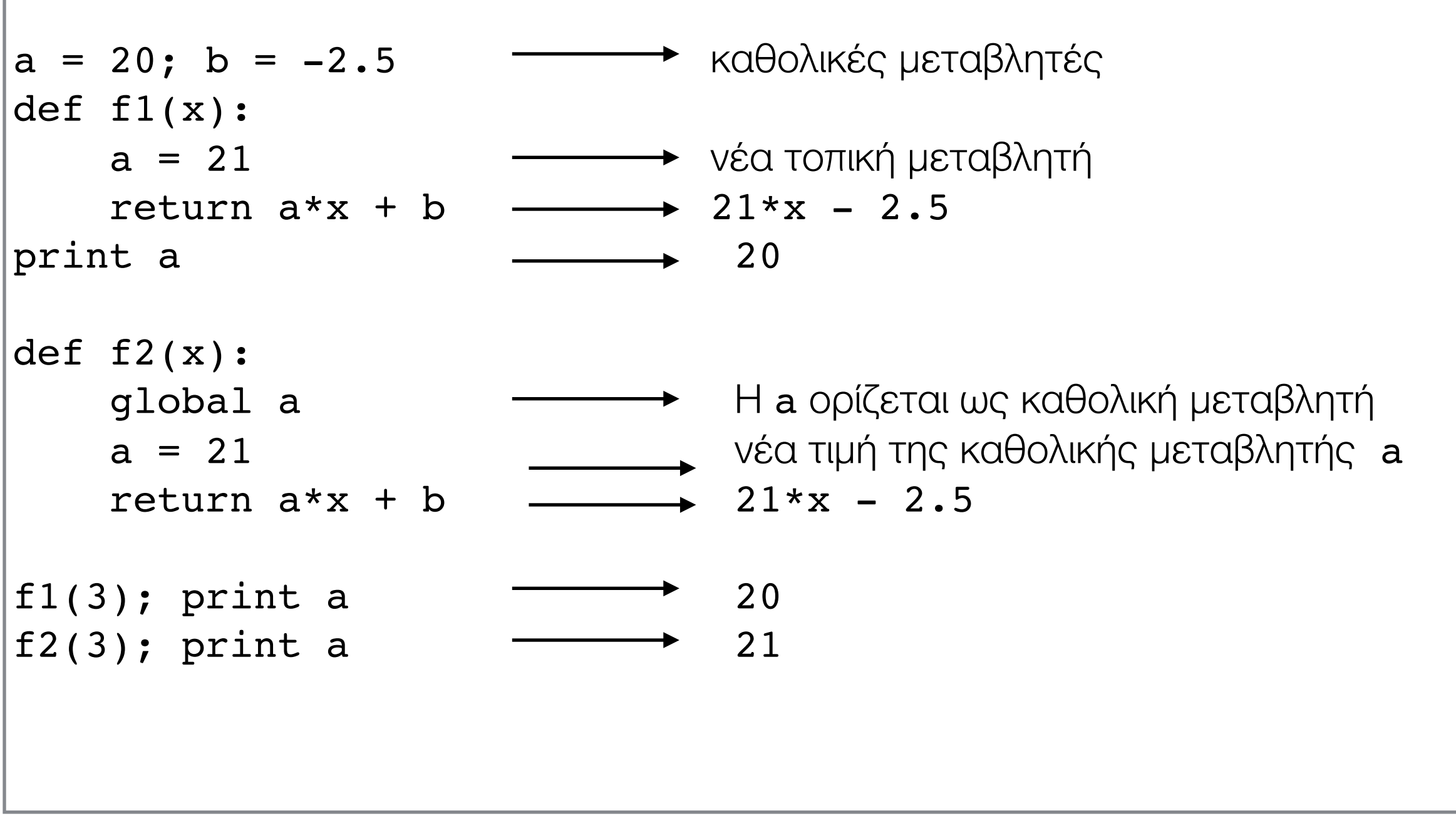